## **GONG - Funcionalidad #1196**

# **Comprobar al borrar una etapa que no existe ningun presupuesto asignado**

2011-09-14 15:35 - Jaime Ortiz

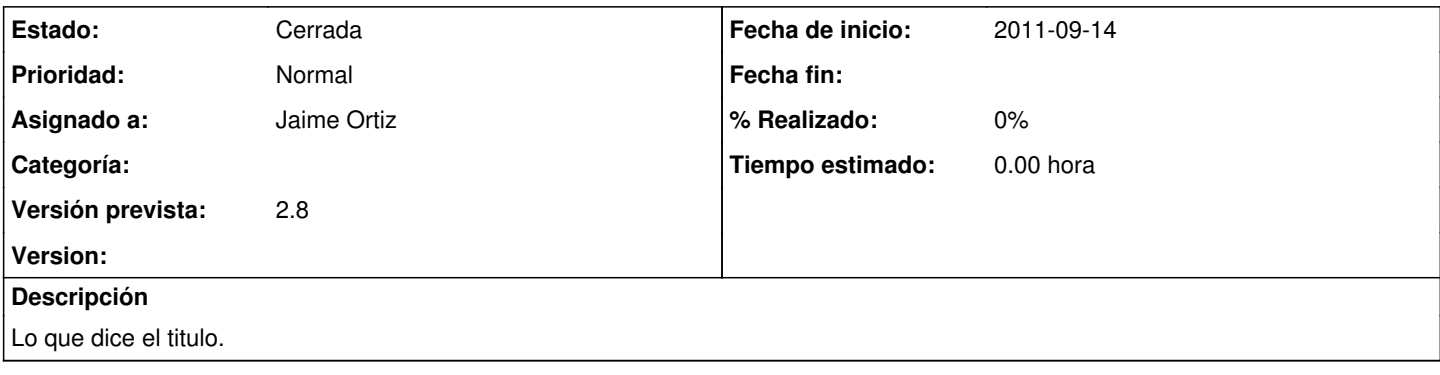

#### **Histórico**

### **#1 - 2011-09-15 12:03 - Jaime Ortiz**

*- Asignado a establecido a Jaime Ortiz*

#### **#2 - 2011-09-15 12:38 - Jaime Ortiz**

*- Estado cambiado Nueva por Cerrada*